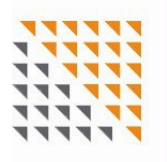

# REALSCHULE WALDKRAIBURG

**Franz-Liszt-Straße 51 84478 Waldkraiburg**

Telefon: 08638 9663-0 Telefax: 08638 9663-99 E-Mail: info@realschule-waldkraiburg.de Internet: www.realschule-waldkraiburg.de

#### **Office 365 als Lernplattform**

Sehr geehrte Eltern und Erziehungsberechtigte,

die vergangenen Monate haben gezeigt, wie wichtig die elektronische Kommunikation geworden ist. Um das "Lernen zu Hause" auf eine breitere Basis zu stellen, haben wir uns als Schule in Absprache mit Lehrerkollegium, Elternbeirat und Schülersprecher in großer Übereinstimmung dafür ausgesprochen, **Microsoft Office 365 als Lernplattform für unsere Schule** zu nutzen. Diese Maßnahme sieht vor, dass Ihr Kind eine kostenfreie Schülerlizenz bekommen wird, welche für die Dauer der Schulzugehörigkeit folgende Leistungen beinhaltet:

- **Kostenlose Nutzung** vieler Microsoft-Programme (z. B. **Word, PowerPoint, Excel, OneNote, Teams,** usw.) in der Online-Version und als Office-Paket zur Installation am Computer
- Installation der Software **auf bis zu 15 Endgeräten je Schüler** (PCs, Smartphones, Tablets)
- Nutzung des Microsoft-Dienstes OneDrive mit **1 TB Cloud-Speicher pro Schüler**

Die Nutzung von Office 365 bringt **eine Reihe von Vorteilen und neuen Möglichkeiten** mit sich. Einige wichtige Aspekte sind:

- Möglichkeit, mit Office-Programmen ortsunabhängig zu arbeiten und Unterrichtsinhalte abzurufen
- Zusammenarbeit auch außerhalb der Unterrichtszeit zwischen Schülern untereinander bzw. zwischen Schülern und Lehrern
- Erleichterung des Austauschs von Materialien, z. B. im Krankheitsfall
- optimale Vorbereitung auf das Berufsleben

Für unsere **Unterrichtspraxis** bedeutet das **jedoch nicht**, dass die **bisherigen Medien** wie z. B. Tafel, Hefte, Bücher oder Schreibmaterialien **weniger genutzt oder gar abgeschafft** werden sollen. **Vielmehr** soll in Zukunft zu den genannten Elementen nur **eine weitere Komponente** hinzukommen.

Als ersten Schritt muss sich Ihr Kind lediglich mit seinem Account registrieren. Die Einteilung in Klassen sowie Zuteilung von Materialien wird von Seiten der Schule vorgenommen. Eine genauere Einführung der Schülerinnen und Schüler in die Möglichkeiten der verschiedenen Applikationen wird im Präsenzunterricht erfolgen.

Im **Anhang** finden Sie **Hinweise zur Anmeldung (Erste Schritte und FAQs)** sowie eine **Einwilligungserklärung zur Nutzung von Office 365**. Diese **Einwilligung** geben Sie bitte **unterschrieben an die Klassenleitung** zurück!

Mit freundlichen Grüßen

gez. Werner Groß, RSD Schulleiter

gez. Tobias Peter, StR(RS)

#### **Office 365 – FAQs und erste Schritte**

Sehr geehrte Eltern und Erziehungsberechtigte,

 in den nachfolgenden Punkten erhalten Sie wichtige Hilfen und Informationen zur Anmeldung und Einrichtung von Office 365.

(1) Erstanmeldung

Grundsätzlich sind alle Accounts der Schüler gleich aufgebaut. Die Zugangsdaten sind

www.office.com vo.nachname@s.rs-wkbg.de (Nutzername) Schule1234 (Kennwort für Erstanmeldung)

Ich werde es an einem konkreten Beispiel erläutern. Der Fußballspieler Thomas Müller hätte bei uns an der Schule die folgenden Zugangsdaten

> th.m**ue**ller@s.rs-wkbg.de (Nutzername) Schule1234 (Kennwort für die Erstanmeldung)

Sie werden nach der Erstanmeldung aufgefordert, selbst ein Passwort auszuwählen, das Sie sich gut merken sollten.

Das Passwort zu den einzelnen Programmen, die Office 365 zur Verfügung stellt, ist für jede Anwendung gleich. Zusätzlich ist der Nutzername auch eine **Emailadresse**, die bei **Microsoft Outlook** hinterlegt ist.

**Um eine aussagekräftige Rückmeldung zu erhalten, ob alle Accounts angelegt sind und auch funktionieren, ist es wichtig, dass sich Ihr Kind unbedingt innerhalb einer Woche anmeldet.**

Bei Verlust des Kennworts oder auftretenden Problemen wenden Sie sich bitte an einen Lehrer der Klasse oder an mich.

(2) Office 365

Office 365 ist eine von Ihrem PC und den darauf installierten Programmen völlig unabhängige, webbasierte Oberfläche, das Ihnen die bekannten Programme von Microsoft zur Verfügung stellt. Diese Programme können auch rein über einen Browser genutzt und aktiviert werden. Da nicht alle Browser alle Programme einwandfrei unterstützen, empfiehlt es sich aber, über die Oberfläche die entsprechenden Apps zu installieren.

Für die **Arbeit im Unterricht** ist vor allem die **App Teams** wichtig, diese kann auch über die bekannten App-Stores auf mobilen Geräten installiert werden.

**Damit Ihr Kind auf die von uns zur Verfügung gestellten Materialien zugreifen kann, ist es unbedingt erforderlich, sich mit dem Account der Schule (siehe Punkt (1) Erstanmeldung) zu registrieren, auch wenn sie bereits einen eigenen Office-Account besitzen.**

Sie brauchen Ihr bestehendes eigenes Microsoft Office nicht zu überspeichern. Die lokale Installation des jeweils aktuellen Office-Pakets auf bis zu 15 privaten Endgeräten für die Dauer der Schulzugehörigkeit ist lediglich ein zusätzliches Angebot.

# (3) EDV-Nutzungsordnung und Einverständniserklärung zur Nutzung von Office 365

Die Nutzung von Office 365 ist prinzipiell freiwillig und eine Ablehnung der Nutzung soll natürlich zu keinen Nachteilen führen. Unter den aktuellen Umständen ist dies natürlich nur schwer umzusetzen. Wir sehen die Möglichkeiten von Office 365 als Erweiterung des Präsenzunterrichts, der diesen nicht ersetzen soll und kann, aber uns und Ihren Kindern eine gemeinsame Plattform eröffnet, auch außerhalb des Präsenzunterrichts zusammenzuarbeiten, untereinander in Kontakt zu treten und Materialien auszutauschen.

Durch die Unterzeichnung der EDV-Nutzungsordnung und der Einverständniserklärung zur Nutzung von Office 365 geben Sie Ihre Zustimmung, dass Sie und Ihre Kinder Office 365 in Übereinstimmung mit den an der Schule geltenden Regeln, den rechtlichen Rahmenbedingungen und den Geboten der Höflichkeit nutzen werden. Selbstverständlich wird eine regelmäßige Einweisung in die EDV-Nutzungsordnung im Rahmen des ITUnterrichts nachgeholt werden, sobald dies wieder möglich ist.

## (4) Arbeit mit Office 365

Mit Office 365 wollen wir eine einheitliche Basis schaffen, auf der Ihre Kinder Aufgaben und Materialien der Schule zur Verfügung gestellt bekommen. **Es ist für die Arbeit zu Hause nicht gleich unbedingt erforderlich, dass jedes Kind sofort ein eigenes digitales Endgerät zur Verfügung gestellt bekommt.** Für die meisten Anwendungen – auch für die Teilnahme an Videokonferenzen, das Öffnen und Abgeben von Aufgaben – reicht oft auch schon ein Mobiltelefon mit Internetzugang aus. Hilfreich ist hier auf jeden Fall die Installation der App Teams (gleiche Zugangsdaten). Für ein übersichtlicheres Bearbeiten von Aufgaben ist es natürlich – sofern möglich – auch sinnvoll, die App zusätzlich auch auf einem lokalen Endgerät (PC, Notebook,…) zu installieren.

Die App Teams kann von einem einzelnen Nutzer auch parallel auf mehreren Geräten genutzt werden. Bei verschiedenen Nutzern (mehrere Kinder) an einem Gerät muss sich aber zuerst ein Nutzer abmelden, damit sich der andere Nutzer anmelden kann.

# **Damit ein Arbeiten mit Office 365 möglich wird, ist es wichtig, dass sich Ihr Kind innerhalb einer Woche bei Office 365 anmeldet. Bitte unterstützen Sie es dabei! Vielen Dank.**

Für Rückfragen stehe ich Ihnen gerne zur Verfügung (pes@realschule-waldkraiburg.de).

Mit freundlichen Grüßen

gez. Tobias Peter, StR(RS)

## **Einverständniserklärung zur Nutzung von Office 365**

Die Nutzung der o. g. Software erfordert die Weitergabe von Daten an das Unternehmen Microsoft. Daher benötigen wir aus datenschutzrechtlichen Gründen Ihre schriftliche Zustimmung. Die erforderlichen Daten, die zur Registrierung benötigt werden, sind Name, Vorname, Klasse und Schulzugehörigkeit Ihres Kindes.

Diese Daten werden auf schulfremden Servern – vornehmlich in Europa – gespeichert. Zudem erhalten **Schüler keine Werbung**.

Weitere und nähere Informationen erhalten Sie unter:

https://privacy.microsoft.com/de-de/privacystatement

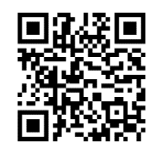

## **Einwilligung und Freiwilligkeit**

Gemäß dem Bayerischen Gesetz über das Erziehungs- und Unterrichtswesen, den Schulordnungen, dem Bayerischen Datenschutzgesetz und der Anlage 10 der Verordnung des Bayerischen Staatsministeriums für Unterricht und Kultus zur Durchführung des Art. 28 Abs. 2 des Bayerischen Datenschutzgesetzes setzt die Weitergabe personenbezogener Daten die schriftliche Einverständniserklärung durch den Schüler und/oder dessen Erziehungsberechtigte(n) voraus.

- · Für Schülerinnen und Schüler von 14 bis einschließlich 17 Jahren müssen die Eltern und die Schüler ihre Einwilligung erklären.
- Die Einwilligung ist freiwillig und kann jederzeit widerrufen werden.

#### **Einverständniserklärung**

Ich habe/wir haben die Datenschutzerklärung zur "Nutzung von Office 365 als Lernplattform für unsere Schule" gelesen und erkläre mich/erklären uns mit den darin enthaltenen Teilnahmebedingungen einverstanden.

**Die Einwilligung in die Nutzungsordnung gilt für die Dauer des Schulbesuches der Staatlichen Realschule Waldkraiburg.** Mir/uns ist bekannt, dass ich/wir diese Einwilligungserklärung jederzeit ohne nachteilige Folgen widerrufen kann/können. Allerdings ist dann eine weitere Nutzung des von der Schule bereitgestellten Office-Pakets nicht mehr möglich.

Die Verwendung von Office 365 unterliegt der "Nutzungsordnung der EDV-Einrichtung und des Internets für Lernende an der Staatlichen Realschule Waldkraiburg".

Name, Vorname der Schülerin/des Schülers

\_\_\_\_\_\_\_\_\_\_\_\_\_\_\_\_\_\_\_\_\_\_\_\_\_\_\_\_\_\_\_\_\_\_\_\_\_\_\_\_\_\_

Datum

Unterschrift des Schülers/der Schülerin

Unterschrift eines Erziehungsberechtigten

\_\_\_\_\_\_\_\_\_\_\_\_\_\_\_\_\_\_\_\_\_\_\_\_\_\_\_\_\_\_\_\_\_\_\_\_\_\_\_\_\_\_